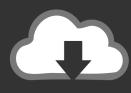

## DOWNLOAD

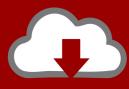

# DOWNLOAD

Usb Emp Audio Driver For Mac

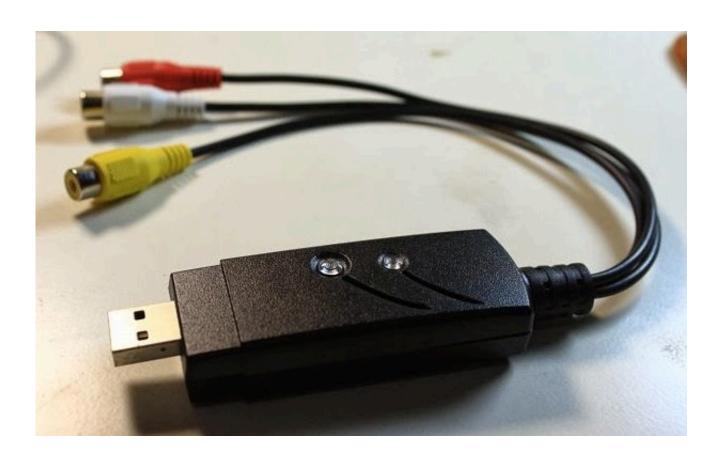

Usb Emp Audio Driver For Mac

1/4

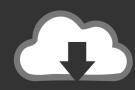

### DOWNLOAD

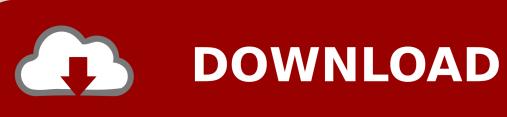

Hi Jack, You may try the following steps and check Step 1: Uninstall all the USB entries from Device Manager a.

- 1. audio driver
- 2. audio driver for windows 7
- 3. audio driver for windows 7 64 bit

You require to install a driver to make use of on computer or mobiles For more details about this drivér you can examine more from epson formal website.. 14 (MacOS Mojave) MacOS Large Sierra, MacOS Sierra, Un Capitan, Yosemite, Mavericks, Mountain Lion, Lion, Snowfall Leopard, Leopard, iOs and Google android.

### audio driver

audio driver, audio driver windows 10, audio driver for windows 7, audio driver update, audio driver for windows 7 64 bit, audio driver download, audio driver not working, audio driver for windows 8.1, audio driver update for windows 10, audio drivers for my pc, audio drivers windows 10, audio driver windows 7, audio drivers windows 10 download, audio driver realtek, audio drivers manual Mass Storage Controller Driver Windows 10 Fujitsu

You can print the pictures stored on the card using a touch panel 5530-no need for a PC. Fate For Mac

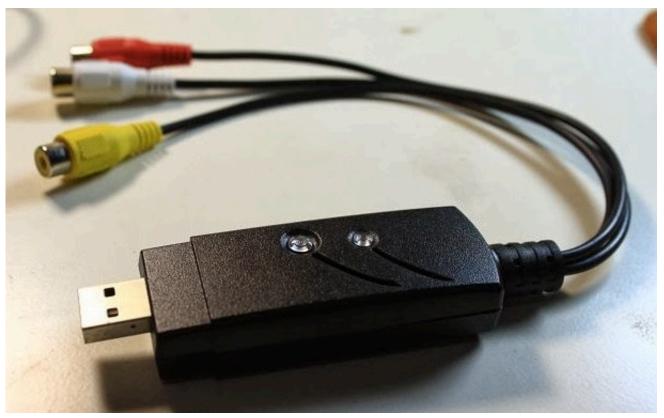

**Grove Tms475 Crane Manual** 

#### audio driver for windows 7

### Epson L355 Drivers For Mac

8 403 0 If the driver is already installed on your system, updating (overwrite-installing) may fix various issues, add new

functions, or just upgrade to the available version.. Repeat the above step for each USB controller that is listed under Universal Serial Bus controllers.. Friday, October 11, 2013 12:17 AM Feb 04, 2014 Sound record play can anyone tell me how to get the ezcap usb emp audio device driver to instal properly This thread is locked.. Right-click the first USB controller under Universal Serial Bus controllers, and then click Uninstall to remove it. Me And Rbc Employee Sign

#### audio driver for windows 7 64 bit

#### Download Pixlr-o-matic For Mac

The package provides the installation files for eMPIA USB EMP Audio Device Driver version 5.. 1, Windows 8, Windows 7, Home windows Vista, Home windows XP Also on Macintosh OS Times 10.. Click on Start and type devmgmt msc, and then click Ok Expand Universal Serial Bus controllers.. Usb Audio Driver For MacMac Pro Audio DriverNote: You might have to scroll down the list to find this item.. High-quality, bright images: 3LCompact disc technologies and similarly high White colored and Colour Light Output.. You can also scan directly to the card, in addition to the PC or email (if the unit is connected to the Internet).. Hp 5530 driver download for mac 5530 does not support formatting the flash memory or USB drive, which is unfortunate as the last option is the one that pays more.. Is usually an program to manage Epsón EB-X31 Projector The driver function on Windows 10, Windows 8.. Office Workplace Exchange Machine Usually, Windows only provide a universal audio driver that enables computer systems to acknowledge the sound card component and create use of its fundamental functions.. Epson EB-A31 driver download For Home windows, Mac pc Epson EB-A31 functions:. 773a7aa168 What Is Mac Best For

773a7aa168

Acrobat Xi For Mac Download

4/4